#### SOP FOR RESERVATION OF RAVINDRA MANDAP

- > Open the portal (<u>https://edistrict.odisha.gov.in</u>) in your favourite web browser
- Register in the portal for creating a login account. It is a **onetime process** for availing all services under edistrict portal.
  - Steps to follow for registering in the portal
  - You must have a valid email ID and mobile number for registration into the system. If you do not have it then create a valid email ID and arrange a mobile no.
  - There are two option available for registering into the portal. Either selecting the respective service or through "Registering Yourself" Icon at the bottom of page. In both the case one pop-up menu will appear. Enter all the required information and validate it. The system will send one email OTP and mobile OTP to your respective email-ID and Mobile Number.
  - Enter the email OTP and mobile OTP received by you and submit it. The verification will be done by system and upon successful verification the login account will be created.

(Refer the screen shot for registering into the system)

| 8       |        | er Your Full Name      |    |   |         |    |
|---------|--------|------------------------|----|---|---------|----|
| Email   | lld    |                        |    |   |         |    |
| $\succ$ | Ent    | er a valid Email Addre | SS |   |         |    |
| Nobil   | le No. |                        |    |   |         |    |
|         | +91    | Enter Mobile No.       |    |   |         |    |
| Pass    | word   | 9                      |    |   |         |    |
|         | Ente   | er Your Password       |    |   |         | S) |
| State   |        |                        |    |   |         |    |
| Se      | lect   |                        |    |   |         | ~  |
|         |        |                        |    |   |         |    |
|         | 7      | 2bMt2 ti               |    | ¢ | Captcha |    |
|         |        | _                      |    |   |         |    |

Once the registration is over, click on the Mandap service you want to apply. A new window will open. Enter your login credentials (i.e. either with your registered email ID or Mobile Number). After successful login the application form will appear.

#### **Steps for submitting Application Form and Reserving date(s).**

- Fill the application Form. (Refer below for a sample application form).
- Select the date (s) you want to reserve. First select From date then To
  Date then time slot for reservation. Then check availability. A pop up
  screen will appear with status i.e whether the date is available or not. In
  the amount calculation section, you can verify the amount against each
  head and total amount to be paid. Once you are sure about it, click on
  next to proceed verify data page.
- Verify the data. (Edit if required).
- After verifying all the data Click on make payment. The application will be redirected for online payment. After successful payment, a confirmation / acknowledgement slip will be generated on booking of Mandap with specified dates. It may be kept for all future reference.
- A confirmation message and email will be received by you after successful booking.

#### > Steps for cancelling the booking seats.

- Login into the system.
- Click on "View Status of Application" then "Track Application Status".
   Enter the application reference number or select the date on which you have applied for reservation. Click on get data. It will show your application status.
- Click on "Waiting for Applicant Response" to cancel the reservation.
- A pop up screen will appear where you will get the information on amount deposited at the time of reservation and amount to be refund after cancellation .
- Once you sure about it , click on submit.
- A Refund slip will be generated. Keep it for future reference.
- $\circ~$  The amount will be refunded to your account on 8 to 10 working days.

# Screen Shots of Application

|                                                                         | AF                          | PPLICATION FORM FOR RA                                              | BINDRA MANDAP              | BOOKING                        |
|-------------------------------------------------------------------------|-----------------------------|---------------------------------------------------------------------|----------------------------|--------------------------------|
|                                                                         |                             | APPLICANT                                                           | T DETAILS                  |                                |
| Select Type Of Organi                                                   | zation *                    | Applicant Name *                                                    |                            | Organization Name *            |
| Organization                                                            | ~                           | TEST CITIZEN                                                        |                            | NIC                            |
| Mobile Number *                                                         |                             | E-Mail *                                                            |                            |                                |
| 9556644774                                                              |                             | j123kar@gmail.com                                                   |                            |                                |
|                                                                         |                             | BOOKING                                                             | DETAILS                    |                                |
| From date *                                                             |                             | To date *                                                           |                            | Time of Reservation *          |
| 28/08/2020                                                              |                             | 28/08/2020                                                          |                            | I 10 AM to 3 PMO 3 PM to 10 PM |
|                                                                         |                             |                                                                     |                            | O 10 AM to 10 PM (Whole Day)   |
|                                                                         |                             |                                                                     |                            | Check Availability             |
| Programme Type *                                                        |                             | Select Programme Name *                                             |                            | Premises Reservation *         |
| General                                                                 | ~                           | General Music Programme                                             | ~                          | Yes                            |
|                                                                         |                             |                                                                     |                            |                                |
| District *                                                              |                             | ADDRESS FOR CO                                                      |                            | PIN                            |
| BHADRAK                                                                 | ~                           | bhadrak                                                             |                            | 789456                         |
|                                                                         |                             |                                                                     |                            |                                |
|                                                                         |                             |                                                                     |                            |                                |
|                                                                         |                             | CHARGES (T                                                          | o be paid)                 |                                |
|                                                                         |                             | · · · · · · · · · · · · · · · · · · ·                               |                            |                                |
| Amount Calculation                                                      |                             |                                                                     |                            |                                |
| Amount Calculation<br>Caution Money -<br>Auditorium                     | Caution Money -<br>Premises | Rental Charges -<br>Auditorium                                      | Rental Charges<br>Premises | - Development Fee              |
| Caution Money -                                                         |                             |                                                                     |                            | - Development Fee              |
| Caution Money -<br>Auditorium<br>5000                                   | Premises                    | Auditorium                                                          | Premises                   |                                |
| Caution Money -<br>Auditorium<br>5000                                   | Premises                    | Auditorium                                                          | Premises                   |                                |
| Caution Money -<br>Auditorium<br>5000<br>Total Amount (To be P          | Premises                    | Auditorium                                                          | Premises                   |                                |
| Caution Money -<br>Auditorium<br>5000<br>Total Amount (To be P<br>28500 | Premises                    | Auditorium                                                          | Premises                   |                                |
| Caution Money -<br>Auditorium<br>5000<br>Total Amount (To be P<br>28500 | Premises                    | Auditorium                                                          | Premises<br>6750           |                                |
| Caution Money -<br>Auditorium<br>5000<br>Total Amount (To be P<br>28500 | Premises                    | Auditorium 6750                                                     | Premises<br>6750           |                                |
| Caution Money -<br>Auditorium<br>5000<br>Total Amount (To be P<br>28500 | Premises                    | Auditorium<br>6750<br>Word veri                                     | Premises<br>6750           |                                |
| Caution Money -<br>Auditorium<br>5000<br>Total Amount (To be P<br>28500 | Premises                    | Auditorium<br>6750<br>Word veri<br>738551<br>Please enter the chara | Premises<br>6750           |                                |

# Edit View of Application

| Menu                         | ∣≡ |                               |                   |                            |                                                                                | <b>P</b> ⊂ Theme          | es Language       | 4         | Test Citizen  |
|------------------------------|----|-------------------------------|-------------------|----------------------------|--------------------------------------------------------------------------------|---------------------------|-------------------|-----------|---------------|
| 🕈 Manage Profile 🛛 🗸         |    |                               |                   |                            |                                                                                |                           |                   |           |               |
|                              |    | message.draftRefNote          |                   |                            |                                                                                |                           |                   |           |               |
| ♣ Apply for services         |    |                               |                   |                            |                                                                                |                           |                   |           |               |
| View all available services  |    | APPLICANT DETAILS             |                   |                            |                                                                                |                           |                   |           |               |
| View Status of Application < |    | Select Type Of Organization : |                   | Individual                 |                                                                                |                           |                   |           |               |
| Messages & Alerts <          |    | Applicant Name :              |                   | S K DAS                    |                                                                                |                           |                   |           |               |
|                              |    | Mobile Number :               |                   | 9861222555                 |                                                                                |                           |                   |           |               |
|                              |    | E-Mail :                      |                   | j13kar@gmail.com           |                                                                                |                           |                   |           |               |
|                              |    | Father Name :                 |                   | R K DAS                    |                                                                                |                           |                   |           |               |
|                              |    | Religion :                    |                   | Hinduism                   |                                                                                |                           |                   |           |               |
|                              |    | BOOKING DETAILS               |                   |                            |                                                                                |                           |                   |           |               |
|                              |    | From date :                   |                   | 29/10/2020                 |                                                                                |                           |                   |           |               |
|                              |    | To date :                     |                   | 29/10/2020                 |                                                                                |                           |                   |           |               |
|                              |    | Time of Reservation :         |                   | 10 AM to 3 PM              |                                                                                |                           |                   |           |               |
|                              |    | Programme Type :              |                   | General                    |                                                                                |                           |                   |           |               |
|                              |    | Select Programme Name :       |                   | General Music Programme    | e e e e e e e e e e e e e e e e e e e                                          |                           |                   |           |               |
|                              |    | Premises Reservation :        |                   | Yes                        |                                                                                |                           |                   |           |               |
|                              |    | ADDRESS FOR COMMUNICATION     |                   |                            |                                                                                |                           |                   |           |               |
|                              |    | District :                    |                   | KENDRAPARA                 |                                                                                |                           |                   |           |               |
|                              |    | Address :                     |                   | KENDRAPAD                  |                                                                                |                           |                   |           |               |
|                              |    | PIN :                         |                   | 751023                     |                                                                                |                           |                   |           |               |
|                              |    | CHARGES (TO BE PAID)          |                   |                            |                                                                                |                           |                   |           |               |
|                              |    | Amount Calculation            |                   |                            |                                                                                |                           |                   |           |               |
|                              |    | Caution Money - Auditorium    | Caution Money - I | Premises                   | Rental Charges - Auditorium                                                    | Rental Charges - Premises | Development Fee   |           |               |
|                              |    | 5000                          | 6000              |                            | 6750                                                                           | 6750                      | 4000              |           |               |
|                              |    | Total Amount (To be Paid) :   |                   | 28500                      |                                                                                |                           |                   |           |               |
|                              |    |                               |                   |                            |                                                                                |                           |                   |           |               |
|                              | 1  | Additional Details            |                   |                            |                                                                                |                           |                   |           |               |
|                              |    | Apply to the Office           |                   | ODIA LANGUAGE, LITERAT     | URE & CULTURE DEPARTMENT (STATE)                                               |                           |                   |           |               |
|                              |    |                               |                   |                            |                                                                                |                           |                   |           |               |
|                              |    | Draft Reference No :          |                   | Draft_RESRM/2020/0046      | 9                                                                              |                           |                   |           |               |
|                              |    |                               |                   |                            |                                                                                |                           |                   |           |               |
|                              | 3  | 31/7/2020 02:20:50 IST        |                   |                            |                                                                                |                           | http://serviceor  | nline.gov | uin/configure |
|                              |    |                               |                   |                            | <b>%</b> Make Payment                                                          | Cancel Click her          | e to initiate new | applic    | ation         |
|                              | -  |                               |                   |                            |                                                                                |                           |                   |           |               |
|                              |    |                               |                   | 1 🧠                        | . data cov 📭 🗌 india                                                           | 🕿                         |                   |           |               |
|                              |    | MINIS                         | STRY OF PANCHAY   | ATI RAJ                    | diar data.gov ()<br>ver Government Cata (000) Plateres total .gov.in           |                           | A                 |           |               |
|                              | -  |                               |                   |                            | igned, hosted and maintained by National Informatics                           | Centre                    |                   |           |               |
|                              |    |                               |                   | Contents on this website i | is owned, updated and managed by the Ministry of Pan<br>POWERED BY SERVICEPLUS | chayati Raj               |                   |           |               |

### **Booking Slip**

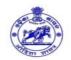

#### Government of Odisha Odia Language Literature & Culture Department Rabindra Mandap Booking Slip

|                                                                                                    |               | FORM OF AC                    | KNOWLEDG              | EMEN           | Т                              |                                       |                    |
|----------------------------------------------------------------------------------------------------|---------------|-------------------------------|-----------------------|----------------|--------------------------------|---------------------------------------|--------------------|
| SI No                                                                                                    |               |                               |                       |                | Details                        |                                       |                    |
| 1. Name of the Designated Officer and Of                                                                                | fice Address  | Deputy Director               | , Culture             |                |                                |                                       |                    |
| 2. Name and Address of Applicant                                                                                        |               | S K DAS,<br>District: KENI    | DRAPARA               | Pin: 7         | 751023KENDRAP                  | AD                                    |                    |
| 3. No and Date of receiving application in<br>Designation Officer                                                       | the office of | RESRM/2020/00                 | )325                  | 31/07          | /2020                          |                                       |                    |
| <ol> <li>Name of The Service for Which the app<br/>given</li> </ol>                                                     | dication is   | Reservation of F              | Rabindra Manda        | ар             |                                |                                       |                    |
| <ol> <li>Particulars of the Documents which an<br/>receiving service but are not enclosed wi<br/>application</li> </ol> |               | NA                            |                       |                |                                |                                       |                    |
| 5. Last Date of the given time limit                                                                                    |               | 31/07/2020                    |                       |                |                                |                                       |                    |
|                                                                                                    |               | Boo                           | king Details          |                |                                |                                       |                    |
| Booking No.                                                                                                    | RESF          | RM/2020/00325                 | E                     | Booking        | Date                           | 31/07/2020                            |                    |
| Booking (From) Date                                                                                                    | 29/10         | /2020                         | E                     | Booking        | (To) Date                      | 29/10/2020                            |                    |
| Booking Type                                                                                                    | Individ       | dual                          | A                     | Applicant Name |                                | SKDAS                                 |                    |
|                                                                                                    |               |                               | 1                     | Time of I      | Reservation                    | 10 AM to 3 PM                         |                    |
| Programme Type                                                                                                    | Gene          | ral                           | F                     | Premise        | s Reservation                  | Yes                                   |                    |
| Mobile No.                                                                                                    | 9861          | 222555                        |                       | Email Id       |                                | j13kar@gmail.com                      |                    |
| Total Amount Paid                                                                                                    | ₹ 28          | 3500.0                        | 1                     | Transac        | tion Details                   | Transaction number :                  | 5211445001101      |
|                                                                                                    | S.<br>No.     | Caution Money<br>- Auditorium | Caution M<br>- Premis |                | Rental Charges<br>- Auditorium | Rental Charges<br>- Premises          | Development<br>Fee |
|                                                                                                    | 1.            | 5000                          | 6000                  |                | 6750                           | 6750                                  | 4000               |
| Place:- KENDRAPARA<br>Date:- 31/07/2020                                                                                 | 21            |                               |                       |                |                                | eceiving Officer<br>gnation with Seal |                    |

## **Cancellation Page**

| Servic<br>Metadata-based integrat | BEPLU<br>ted eService Deliver | Status of Application                        |                                                                                                    |                    | ×          |                         |
|-----------------------------------|-------------------------------|----------------------------------------------|----------------------------------------------------------------------------------------------------|--------------------|------------|-------------------------|
|                                   | =                             | Do you want to cancel your Mandap Booking? * | Yes                                                                                                    |                    | Themes     | Language 🤱 Test Citizen |
|                                   |                               | Total Amount Paid (₹)                        | 28500                                                                                                    |                    |            |                         |
|                                   |                               | Deductions (₹)                               | 1350                                                                                                    |                    |            |                         |
|                                   |                               | Refunded Amount (₹)                          | 27150                                                                                                    |                    |            |                         |
|                                   |                               | Cancellation Details From Date               | To Date                                                                                                    |                    |            | 🖺 Get Data              |
|                                   | SNo                           | 29/10/2020                                   | 29/10/2020                                                                                                    |                    | Date       |                         |
|                                   | 4                             | Programme Type                               | Premises Reservation                                                                                                    |                    | 09/2020    |                         |
|                                   | 8                             | General                                      | Yes                                                                                                    |                    | ×          |                         |
|                                   | 1                             |                                              |                                                                                                    | Clos               | æ          |                         |
|                                   | 7                             |                                              |                                                                                                    | _                  |            |                         |
|                                   | 2                             | Issue Of New Contractor License              | INCL/2020/00019                                                                                                    | 31/07/2020         | NA         |                         |
|                                   | 6                             | Issuance of Scheduled Tribe Certificate      | E-STO/2020/00031                                                                                                    | 31/07/2020         | 03/09/2020 |                         |
|                                   | 3                             | Issuance of Scheduled Caste Certificate      | E-SCO/2020/00064                                                                                                    | 31/07/2020         | 03/09/2020 |                         |
|                                   | 5                             | Issuance of Scheduled Tribe Certificate      | E-STO/2020/00032                                                                                                    | 31/07/2020         | 03/09/2020 |                         |
|                                   | 9                             | Reservation of Ravindra Mandap               | RESRM/2020/00325                                                                                                    | 31/07/2020         | 05/08/2020 |                         |
|                                   |                               | commonterior neux                            | Ignal India<br>Concernence of the Operation of the Operation of the Operatio | Informatics Centre |            |                         |

### **Cancellation Slip**

| 1 of 1                                                                                                  | -   +                          | 70%                  | ÷                      |  |  |  |  |
|----------------------------------------------------------------------------------------------------|--------------------------------|----------------------|------------------------|--|--|--|--|
| Government of Odisha<br>Odia Language Literature & Culture Department                                   |                                |                      |                        |  |  |  |  |
| Rabindra Mandap Booking Cancellation Slip                                                               |                                |                      |                        |  |  |  |  |
|                                                                                                    | Cancellation & Ret             | fund Details         |                        |  |  |  |  |
| Booking No.                                                                                             | RESRM/2020/00325               | Booking Cancelled By | Applicant              |  |  |  |  |
| Booking Date                                                                                            | 31/07/2020                     | Cancellation Date    | 31/07/2020             |  |  |  |  |
| Booking (From) Date                                                                                     | 29/10/2020                     | Booking (To) Date    | 29/10/2020             |  |  |  |  |
| Applicant Name                                                                                          | S K DAS                        | Premises Reservation | Yes                    |  |  |  |  |
| Amount Paid at the time of Booking $(\overline{\mathbf{T}})$                                            | 28500                          |                      |                        |  |  |  |  |
| Deductions (₹)                                                                                          | 1350                           |                      |                        |  |  |  |  |
| Refund Amount (₹)                                                                                       | 27150                          |                      |                        |  |  |  |  |
| Deductions (₹)<br>Refund Amount (₹)<br>This is a system generated a<br>take the print out in 'Citizen S | 27150<br>cknowledgement and do |                      | gnature. Applicant can |  |  |  |  |
|                                                                                                    |                                |                      |                        |  |  |  |  |